## SAP ABAP table EWM\_MU\_I01\_MRLIMITS {MAU: Min./Max. Limits for Validations (I01)}

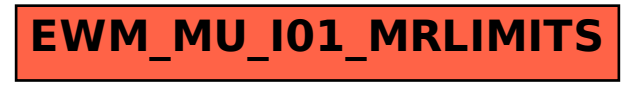